# **Eaton Kortumモデルの理論と計算**

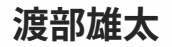

IDE-JETRO

2023/11/18

**1 / 87**

[背景とモチベーション](#page-2-0)

[モデル](#page-6-0)

#### [コンピュテーション](#page-41-0)

#### [お役立ち情報](#page-73-0)

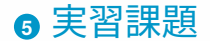

<span id="page-2-0"></span>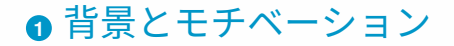

#### [モデル](#page-6-0)

#### [コンピュテーション](#page-41-0)

#### [お役立ち情報](#page-73-0)

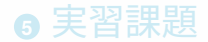

#### **なぜEaton Kortumモデルなのか?**

リカードモデルの復権

- *•* リカードモデルは、あくまで理論的なツールであって、実証には 役に立たないモデルだと考えられてきた。
- *•* 学部生には有用だが、大学院生はもっと複雑なモデルを勉強すべ きだろう、という理解。

これを刷新したのが Eaton and Kortum (2002) のモデルになる。

#### **なぜEaton Kortumモデルなのか?**

Eaton and Kortum (2002) では以下のことを行う。

- *•* Dornbush, Fisher and Samuelson (1977) の二国多財リカードモデ ルを多国多財モデルに拡張。
- *•* 拡張のため、**確率的な生産性**を導入する。
- *•* 一般均衡モデルのパラメータを**モデルと整合的な形で推定する**。
- *•* そのパラメーターを変化させることによって、**反実仮想を行う**。

この論文によって、ミクロ的に基礎づけられた定量的な貿易モデルが メインストリームにやってきた。

## **EKモデルとは**

EK モデルは多国多財リカードモデルに地理的障壁を導入することに よって、以下のことを同時に説明しようとする:

- **<sup>1</sup>** 貿易は距離がはなれるにしたがって劇的に減少する
- **<sup>2</sup>** 同じ財でも地域によって価格は異なる
- **<sup>3</sup>** 要素価格も地域によって異なる
- **<sup>4</sup>** 相対的な生産性は産業によって異なる

このモデルでは貿易を促進する比較優位の力と、貿易を押し留める貿 易費用の力の二つが働いている。

<span id="page-6-0"></span>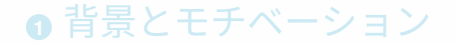

#### [モデル](#page-6-0)

#### [コンピュテーション](#page-41-0)

#### [お役立ち情報](#page-73-0)

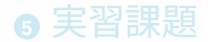

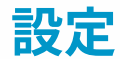

- *N* ヶ国、 (*i* = 1, . . . , *N*)
- *•* 連続に分布する財 (*ν ∈* [0*,* 1])
- *•* 代替の弾力性 *σ* > 1 を持つ CES 選好:  $U_i = \left(\int_0^1 q_i(\nu)^{\frac{\sigma-1}{\sigma}}, d\nu\right)^{\frac{\sigma}{\sigma-1}}$
- *•* 一つの生産要素(労働): *L<sup>i</sup>*
- *•* 中間財も存在する場合もある(時間があれば説明)
- *•* 全ての商品の生産に使用される共通の投入の単位コスト:*c<sup>i</sup>*
- *•* 中間財がない場合は *c<sup>i</sup>* は国 *i* での賃金 (*wi*) に等しい

**設定:技術**

規模に対する収穫一定の生産性

*• Zi*(*ν*) は、国 *i* で *ν* を生産する(任意の)企業の生産性 *• Zi*(*ν*) は、**フレシェ分布**から独立にドローされる:  $(\mathsf{Pr}(Z_i \leq z) = F_i(z) = e^{-T_i z^{-\theta}})$ 、ただし $\theta > \sigma - 1$ 。 *•* 国ごとに *T<sup>i</sup>* は異なるが、*θ* は共通。

貿易は氷塊輸送費用 (*dni*) に従う。すべての市場は完全競争。

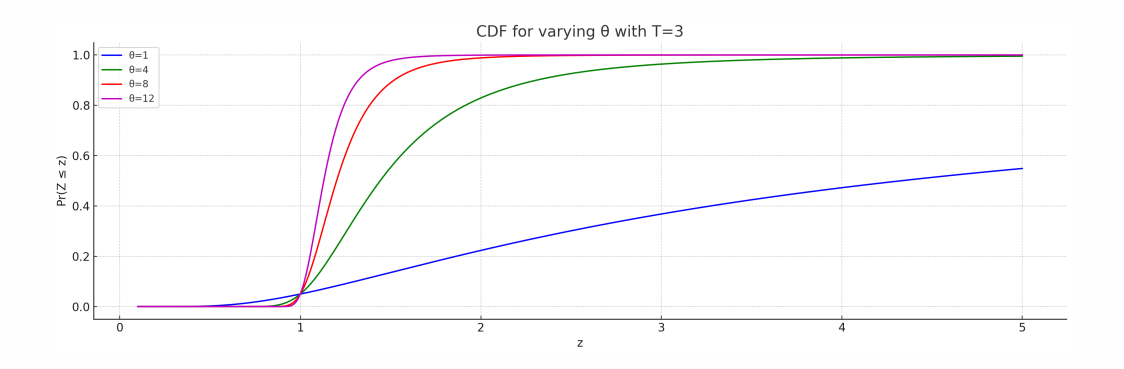

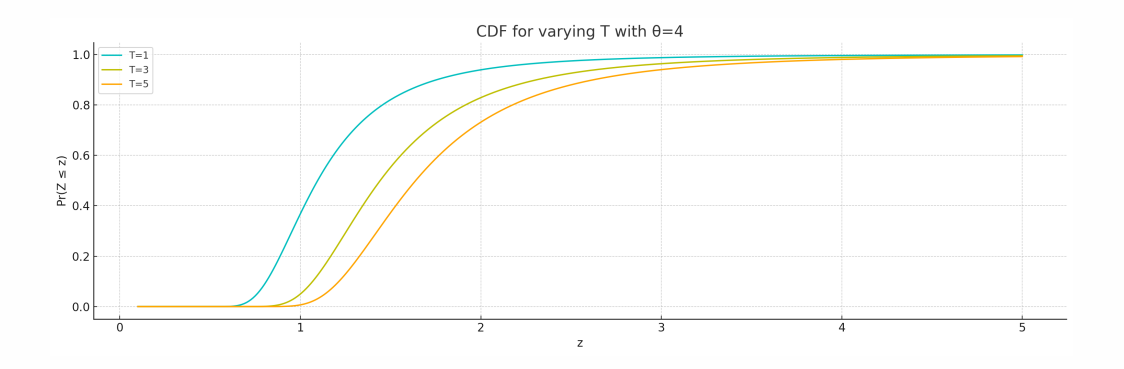

## **生産者の価格付け**

財 *ν*、その生産性 *Zi*(*ν*) と投入価格*c<sup>i</sup>* を組み合わせると、生産性*Zi*(*ν*) を持つ国 *i* の限界費用は *ci/Z*(*ν*) となる。さらに氷塊輸送費用+完全 競争を組み合わせると、国 *i* から国 *n* に輸出される財 *Z* の価格は  $c$ .if で $\cdot$ 

$$
p_{ni}(\nu)=\frac{c_id_{ni}}{Z_i(\nu)}
$$

になる。*n* と *i* の順番に注意!

## **生産者の価格付け**

さらに *n* 国の消費者は財を一番安い価格で買う(完全競争)ので

 $p_n(\nu) = min_i\{p_{ni}(\nu)\}\$ 

となる(氷塊輸送費用が三角不等式を満たすことを暗黙のうちに仮 定)。財は生産性を除いて対称であるため、インデックス *ν* ではなく、 *Z* = (*Z*1*, ..., Z<sup>N</sup>* ) を使う。*Z* が確率変数なので、大文字になっている。

## **貿易額の定式化(重力モデル)**

これからモデルの色々な性質を証明していく。最終的にたどり着きた いのは以下の貿易額の式になる:

$$
\frac{X_{ni}}{X_n} = \frac{T_i(c_id_{ni})^{-\theta}}{\Phi_n} = \pi_{ni}
$$
\n(1)

ここで *Xni* は国 *i* から国 *n* への輸出額で、*X<sup>n</sup>* は国 *n* の総消費。 Φ*<sup>n</sup>* = ∑*<sup>N</sup> <sup>j</sup>*=1 *T<sup>j</sup>* (*cjdnj* ) *<sup>−</sup><sup>θ</sup>* となる。これからの長い証明は全てこれの ため。

#### **15 / 87**

## **貿易額の定式化(重力モデル)** 総生産 *Y<sup>i</sup>* は ∑*<sup>N</sup> <sup>m</sup>*=1 *Xmi* なので:

$$
Y_i = \sum_{m=1} \frac{T_i (c_i d_{mi})^{-\theta} X_m}{\Phi_m} = T_i (c_i)^{-\theta} \sum_{m=1}^N \frac{d_{mi}^{-\theta} X_m}{\Phi_m}.
$$

そうすると貿易額は

$$
X_{ni} = \frac{T_i(c_id_{ni})^{-\theta}}{\Phi_n} X_n = \frac{Y_i}{\sum_{m=1}^N \frac{d_{mi}^{-\theta}X_m}{\Phi_m}} d_{ni}^{-\theta} \frac{X_n}{\Phi_n}.
$$

いわゆる Structural gravity と同相になる。

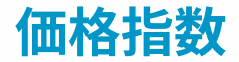

反実仮想のために、以下の式も重要になる。これも性質を証明する流 れで出てくるが、先に説明しておく。国 *i* の消費者価格指数は:

$$
P_n = \left(\int_0^1 p(\nu)^{1-\sigma} d\nu\right)^{1/(1-\sigma)} = \gamma \Phi_n^{-1/\theta}
$$

となる。ここで $\Phi_n = \sum_{j=1}^N T_j (c_j d_{nj})^{-\theta}$  で $\gamma$  はパラメータ $\theta, \sigma$  に依存 する定数。

#### **四つの性質**

これから四つの性質を示していく

- *•* 国 $n$ が買う財の価格分布は $G_n(\bar{p}) = 1 exp(-\Phi_n\bar{p}^{\theta})$ 。これはパ ラメーター *T* が Φ*<sup>n</sup>* のフレシェ分布と一致する。
- *•* ある財が国 *i* から国 *n* に輸出される確率は *πni* = *Ti*(*cidni*) *−θ* <sup>Φ</sup>*<sup>n</sup>* となる。
- *•* 国*n*においての財の価格分布はその財が実際にどの国から輸出さ れたかに依存しない。つまり *πni* は輸出確率であるとともに、輸 出額のシェアでもある。
- *•* 国の価格指数は *P<sup>n</sup>* = Γ ( 1*−σ <sup>θ</sup>* + 1) Φ *−*1*/θ <sup>n</sup>* で表現される。 Γ ( 1*−σ <sup>θ</sup>* + 1) は定数。

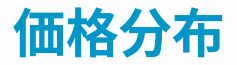

 $\lim_{n \to \infty}$  ( $p_{ni}(Z_i)$ ) が $\bar{p}$ より小さい確率を  $G_{ni}(\bar{p})$  と表す:

$$
G_{ni}(\bar{p}) = \Pr\left(\bar{p} \ge \frac{c_i d_{ni}}{Z_i}\right) = \Pr\left(Z_i \ge \frac{c_i d_{ni}}{\bar{p}}\right) = 1 - F_i\left(\frac{c_i d_{ni}}{\bar{p}}\right)
$$

また *pn*(*Z*) を *pn*1(*Z*)、...、*pnN* (*Z*) の最小値とし、国 *n* での価格分布 を *Gn*(¯*p*) とする。これは

$$
G_n(\bar{p}) = 1 - e^{(-\Phi_n \bar{p}^\theta)} \tag{2}
$$

ここで、 $\Phi = \sum_{i=1}^N T_i (c_i d_{ni})^{-\theta}$ 。

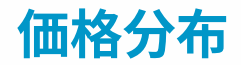

込み入る前に Notation の話をする

- *•* ここで *p*、*pni*(*Zi*),*pni*,*p<sup>n</sup>* などは**確率変数**。つまり分布を持ち、固 定された値ではない。
- **•**  $G_{ni}(\bar{p})$  で使われる $\bar{p}$ などは**定数**。あとで $\tilde{p}$ も定数として使う。

#### **価格分布**

$$
\Pr(p_n \leq \bar{p}) = 1 - \prod_{i=1}^{N} \Pr(p_{ni} \geq \bar{p}) = 1 - \prod_{i=1}^{N} [1 - G_{ni}(\bar{p})]
$$

$$
= 1 - \prod_{i=1}^{N} F_i \left( \frac{c_i d_{ni}}{\bar{p}} \right) = 1 - \prod_{i=1}^{N} e^{T_i (c_i d_{ni})} e^{\bar{p}^{\theta}}
$$

$$
= 1 - e^{-\sum_{i=1}^{N} T_i (c_i d_{ni})^{-\theta} \bar{p}^{\theta}} = 1 - e^{-\Phi_n \bar{p}^{\theta}}
$$

これができるのは生産性の分布が独立だから。生産性が独立ではない ケースも研究されている (Lind and Ramondo 2023)

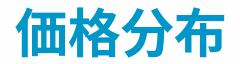

価格分布の密度関数も(後で必要になるため)計算しておく

$$
dg_n(\bar{p}) = \frac{\partial G_n(\bar{p})}{\partial \bar{p}}
$$
  
= 
$$
\frac{\partial (1 - exp(-\Phi_n \bar{p}^{\theta}))}{\partial \bar{p}}
$$
  
= 
$$
\theta \bar{p}^{\theta-1} \Phi_n exp(-\Phi_n \bar{p}^{\theta})
$$

となる。

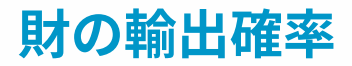

ある特定の財が国*i* から国*n* に輸出される確率*πni* は、国 *i* から輸出さ れる価格が一番安い確率となる:

$$
\pi_{ni}=Pr\left(p_{ni}\leq min_{j\neq i}p_{nj}\right)=\frac{T_i(c_id_{ni})^{-\theta}}{\Phi_n}
$$

これを多国でやる前に、二国で説明していく。

(3)

まず国を *i* と *n* の二国とする。ある財 *ν* の *i* 国から *n* 国へ輸出される (うる場合の)価格を *p*¯と仮定する。*i* 国がこの財 *ν* を *n* 国に輸出する 確率は、 $n \boxdot n$ 国に売る場合の価格が $\overline{p}$ より高い場合:

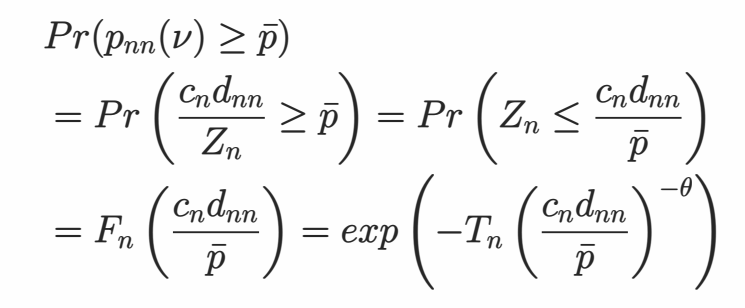

これは条件付き確率 (*pni*(*ν*) = ¯*p*) になっているので、ここで  $p_{ni}(\nu) = \bar{p}$ について積分する必要がある:

$$
\pi_{ni} = \int_0^\infty Pr(p_{nn}(\nu) \geq \bar{p})g_{ni}(\bar{p})d\bar{p}
$$

$$
= \int_0^\infty F_n\left(\frac{c_n d_{nn}}{\bar{p}}\right)g_{ni}(\bar{p})d\bar{p}
$$

ここで  $g_{ni}(\bar{p}) = Pr(p_{ni} = \bar{p})$ は

$$
g_{ni}(\bar{p}) = \frac{\partial G_{ni}(\bar{p})}{\partial \bar{p}} = -\frac{\partial exp\left(-T_i \left(\frac{c_i d_{ni}}{\bar{p}}\right)^{-\theta}\right)}{\partial \bar{p}}
$$

$$
= \theta(\bar{p})^{\theta - 1} T_i \left(c_i d_{ni}\right)^{-\theta} exp\left(-T_i \left(\frac{c_i d_{ni}}{\bar{p}}\right)^{-\theta}\right)
$$

$$
\pi_{ni} = \int_0^\infty F_n \left( \frac{c_n d_{nn}}{\bar{p}} \right) g_{ni}(\bar{p}) d\bar{p}
$$
  
\n
$$
= \int_0^\infty exp \left( -T_n \left( \frac{c_n d_{nn}}{\bar{p}} \right)^{-\theta} \right) \theta(\bar{p})^{\theta-1} T_i (c_i d_{ni})^{-\theta} exp \left( -T_i \left( \frac{c_i d_{ni}}{\bar{p}} \right)^{-\theta} \right) d\bar{p}
$$
  
\n
$$
= T_i (c_i d_{ni})^{-\theta} \int_0^\infty exp \left( -T_n \left( \frac{c_n d_{nn}}{\bar{p}} \right)^{-\theta} - T_i \left( \frac{c_i d_{ni}}{\bar{p}} \right)^{-\theta} \right) \theta(\bar{p})^{\theta-1} d\bar{p}
$$
  
\n
$$
= T_i (c_i d_{ni})^{-\theta} \int_0^\infty exp \left( -(\bar{p})^{\theta} \left( T_n (c_n d_{nn})^{-\theta} + T_i (c_i d_{ni})^{-\theta} \right) \right) \theta(\bar{p})^{\theta-1} d\bar{p}
$$

$$
\text{Z} \subset \text{Z} \subset \text
$$

$$
\begin{aligned} \pi_{ni}&=T_i(c_id_{ni})^{-\theta}\int_0^\infty exp\left(-(\bar p)^\theta\Phi_n\right)\theta(\bar p)^{\theta-1}d\bar p\\ &=\frac{T_i(c_id_{ni})^{-\theta}}{\Phi_n}\int_0^\infty \Phi_n exp\left(-(\bar p)^\theta\Phi_n\right)\theta(\bar p)^{\theta-1}d\bar p\\ &=\frac{T_i(c_id_{ni})^{-\theta}}{\Phi_n}\int_0^\infty dg_n(\bar p)d\bar p\\ &=\frac{T_i(c_id_{ni})^{-\theta}}{\Phi_n} \end{aligned}
$$

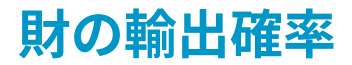

#### *N* 国の場合はどうなる? 計算してみよう!

- $\Phi_n$ から $i$ 国を除いた $\Phi_n^{-i}$ を定義する $(\Phi_n^{-i} = \sum_{j \neq i}^N T_j (c_j d_{nj})^{-\theta})$ 。
- **<sup>2</sup>** Φ *−i <sup>n</sup>* を定義して *i* 国の *n* 国での価格が *p*¯のとき、*i* 国からの価格が 一番低い価格を求める。
- **<sup>3</sup>** *i* 国からの価格を変化させて積分する。

## **財価格の条件付き分布**

財が輸出されたとして、その価格の分布はどうなる? 国*i*から国*n*に 輸出された財の価格の分布を求めていく…が実はこれは国*n*が買う財 の価格分布と同じ!

- *•* 全ての貿易の調整は外延(extensive margin)で行われる。ある 国が低い技術水準、高い貿易費用に直面している場合は、その国 が輸出する財の数が少なくなる。
- *•* 財の輸出確率 *πni* は貿易シェア *πni* と一緒。

これを示していく。

## **財価格の条件付き分布**

国 *i* からの国 *n* に輸出された財が価格 *p*¯より低い確率は

$$
Pr(p_{ni} \leq \bar{p}|min_{j \neq i} p_{nj} \geq p_{ni})
$$

と書ける。まず *p*˜を導入する。国 *i* から国 *n* に輸出された財が価格 *p*˜ で、それが一番低い価格である確率は

$$
Pr(p_{ni} = \tilde{p}, min_{j \neq i} p_{nj} \geq \tilde{p})\newline = g_{ni}(\tilde{p}) exp(-\Phi_n^{-i}(\tilde{p})^{\theta})
$$

これを *p*¯まで積分していく

## **財価格の条件付き分布**

$$
Pr(p_{ni} \leq \bar{p}, min_{j\neq i} p_{nj} \geq \bar{p}) = \int_0^{\bar{p}} g_{ni}(\tilde{p}) exp(-\Phi_n^{-i}(\tilde{p})^{\theta}) d\tilde{p}
$$
  
\n
$$
= \int_0^{\bar{p}} \theta(\tilde{p})^{\theta-1} T_i (c_i d_{ni})^{-\theta} exp(-T_i (c_i d_{ni})^{-\theta} (\tilde{p})^{\theta}) exp(-\Phi_n^{-i}(\tilde{p})^{\theta}) d\tilde{p}
$$
  
\n
$$
= T_i (c_i d_{ni})^{-\theta} \frac{\Phi_n}{\Phi_n} \int_0^{\bar{p}} \theta(\tilde{p})^{\theta-1} exp(-\Phi_n(\tilde{p})^{\theta}) d\tilde{p}
$$
  
\n
$$
= \frac{T_i (c_i d_{ni})^{-\theta}}{\Phi_n} \int_0^{\bar{p}} \theta(\tilde{p})^{\theta-1} \Phi_n exp(-\Phi_n(\tilde{p})^{\theta}) d\tilde{p}
$$
  
\n
$$
= \frac{T_i (c_i d_{ni})^{-\theta}}{\Phi_n} \int_0^{\bar{p}} g_n(\tilde{p}) d\tilde{p} = \pi_{ni} G_n(\bar{p})
$$

これは同時確率(国*i*から国*n*への輸出価格が*p*¯より小さく、国*i*から の輸出が最低価格である確率)なので、条件付確率は

$$
Pr(p_{ni} \leq \bar{p}|p_{ni} \leq min_{j \neq i}p_{nj}) = \frac{1}{\pi_{ni}}\pi_{ni}G_n(\bar{p}) = G_n(\bar{p}) \tag{4}
$$

となり、条件付確率と *Gn*(¯*p*) が一致する。

#### **価格指数** CES 効用関数の価格指数は以下のようになる:

$$
P_n = \left(\int_0^1 p(\nu)^{1-\sigma} d\nu\right)^{1/(1-\sigma)}
$$

これを価格分布 *Gn*(*p*) を使って求めていく。

$$
P_n = \left(\int_0^\infty p^{1-\sigma} dG_n(p)\right)^{1/(1-\sigma)}
$$
  
= 
$$
\left(\int_0^\infty p^{1-\sigma} \theta p^{\theta-1} \Phi_n exp(-\Phi_n p^{\theta}) dp\right)^{1/(1-\sigma)}
$$
  
= 
$$
\left(\int_0^\infty \theta p^{\theta-\sigma} \Phi_n exp(-\Phi_n p^{\theta}) dp\right)^{1/(1-\sigma)}
$$

ここで置換積分をする。*x* = Φ*np <sup>θ</sup>* とおくと、*dx/dp* = Φ*nθp<sup>θ</sup>−*<sup>1</sup> なので

$$
dp = dx \frac{p^{1-\theta}}{\theta \Phi_n} = dx \frac{x^{(1-\theta)/\theta}}{\theta \Phi_n^{1/\theta}}
$$

$$
p = \left(\frac{x}{\Phi_n}\right)^{1/\theta}
$$

これを導入して

$$
P_n = \left(\int_0^\infty \theta p^{\theta-\sigma} \Phi_n \exp(-\Phi_n p^\theta) dp\right)^{1/(1-\sigma)}
$$
  
= 
$$
\left(\int_0^\infty \theta \left(\frac{x}{\Phi_n}\right)^{(\theta-\sigma)/\theta} \Phi_n \exp(-x) \left(\frac{x^{(1-\theta)/\theta}}{\theta \Phi_n^{1/\theta}}\right) dx\right)^{1/(1-\sigma)}
$$

$$
P_n = \left(\int_0^\infty \theta p^{\theta-\sigma} \Phi_n exp(-\Phi_n p^{\theta}) dp\right)^{1/(1-\sigma)}
$$
  
\n
$$
= \left(\int_0^\infty \theta \left(\frac{x}{\Phi_n}\right)^{(\theta-\sigma)/\theta} \Phi_n exp(-x) \left(\frac{x^{(1-\theta)/\theta}}{\theta \Phi_n^{1/\theta}}\right) dx\right)^{1/(1-\sigma)}
$$
  
\n
$$
= \left(\int_0^\infty x^{(1-\sigma)/\theta} exp(-x) \Phi_n^{(\sigma-1)/\theta} dx\right)^{1/(1-\sigma)}
$$
  
\n
$$
= \Phi_n^{-1/\theta} \left(\int_0^\infty x^{(1-\sigma)/\theta} exp(-x) dx\right)^{1/(1-\sigma)} = \Gamma\left(\frac{1-\sigma}{\theta} + 1\right) \Phi_n^{-1/\theta}
$$

ここで Γ は定数になる。*θ > σ −* 1 でないと価格指数が定義されない。

#### **厚生と貿易からの利益** ここで厚生は実質賃金で定義される

$$
U_n = \frac{w_n}{P_n} = \frac{w_n}{\Gamma\left(\frac{1-\sigma}{\theta} + 1\right) \Phi_n^{-1/\theta}}
$$
(5)

これを使って Gains from Trade という、現在の厚生と閉鎖経済の厚生 との比を考える。賃金 *w<sup>i</sup>* を基準として固定すると、あとは価格指数  $\Phi_n$ た見る。閉鎖経済での $\Phi$ は $\Phi_n^{AUT} = T_n w_n^{-\theta}$  であり、比 を取ると

$$
\frac{\Phi_n^{AUT}}{\Phi_n}=\frac{T_nw_n^{-\theta}}{\Phi_n}=\pi_{nn}
$$

となる。
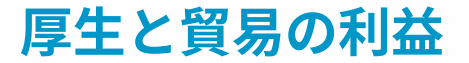

#### これを組み合わせると

$$
\frac{U_n}{U_n^{AUT}} = \left(\frac{\Phi_n^{AUT}}{\Phi_n}\right)^{-1/\theta} = \pi_{nn}^{-1/\theta}
$$

となる。

## **貿易額の定式化(重力モデル)**

*πni* が *n* 国の *i* 国で生産された財への支出割合になる:

$$
\frac{X_{ni}}{X_n} = \frac{T_i(c_i d_{ni})^{-\theta}}{\Phi_n} = \pi_{ni}
$$
\n(6)

ここで Φ*<sup>n</sup>* = ∑*<sup>N</sup> <sup>j</sup>*=1 *T<sup>j</sup>* (*cjdnj* ) *<sup>−</sup><sup>θ</sup>* となる。長い証明は全てこれのため。

*.* (7)

*.* (8)

**貿易額の定式化(重力モデル)** 総生産 *Y<sup>i</sup>* は ∑*<sup>N</sup> <sup>m</sup>*=1 *Xmi* なので:

$$
Y_i = \sum_{m=1} \frac{T_i (c_i d_{mi})^{-\theta} X_m}{\Phi_n} = T_i (c_i)^{-\theta} \sum_{m=1}^N \frac{d_{mi}^{-\theta} X_m}{\Phi_m}.
$$

そうすると貿易額は

$$
X_{ni} = \frac{T_i(c_id_{ni})^{-\theta}}{\Phi_n} X_n = \frac{Y_i}{\sum_{m=1}^N \frac{d_{mi}^{-\theta}X_m}{\Phi_m}} d_{ni}^{-\theta} \frac{X_n}{\Phi_n}.
$$

いわゆる Structural gravity と同相になる。

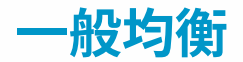

#### 労働のみの経済のため、均衡では総所得は総生産と一致する。国 *i* の 労働量を *L<sup>i</sup>* とすると、国 *i* の総所得は *Y<sup>i</sup>* = *wiLi*。均衡は:

$$
Y_i = w_i L_i = \sum_{n=1}^{N} X_{ni}
$$

となる。これでモデルが閉じる。

# **今日話さないこと**

- *•* 最初に述べた四つのポイントがどうモデルで再現されるか(特に 価格)については説明しない。
- *• θ* の推定: *θ* は貿易弾力性 (trade elasticity) といわれ、モデルの根 幹のパラメータとなる。これは Eaton and Kortum (2002) で推定 され、他にも価格を使ったもの (Simonovska and Waugh 2014)、 関税を使ったもの (Caliendo and Parro 2015) などがあるが、ここ では扱わない。
- *•* 中間財も Eaton and Kortum (2002) では扱われているが、ここで は時間の問題で割愛する。

<span id="page-41-0"></span>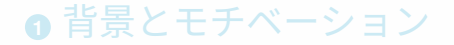

[モデル](#page-6-0)

#### [コンピュテーション](#page-41-0)

[お役立ち情報](#page-73-0)

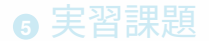

$$
Y_i = w_i L_i \qquad w_i L_i = \sum_{n=1}^N X_{ni}
$$
  

$$
\pi_{ni} = \frac{T_i (d_{ni} w_i)^{-\theta}}{\Phi_n} \qquad P_n = \Gamma\left(\frac{\theta + \sigma - 1}{\theta}\right) \Phi_n^{-1/\theta}
$$
  

$$
\Phi_n = \sum_{k=1}^N T_k (d_{nk} w_k)^{-\theta} \qquad U_n = \frac{w_n}{P_n}
$$
  

$$
X_{ni} = \pi_{ni} Y_n
$$

$$
Y_i = w_i L_i \qquad w_i L_i = \sum_{n=1}^N X_{ni}
$$
  

$$
\pi_{ni} = \frac{T_i (d_{ni} w_i)^{-\theta}}{\Phi_n} \qquad P_n = \Gamma\left(\frac{\theta + \sigma - 1}{\theta}\right) \Phi_n^{-1/\theta}
$$
  

$$
\Phi_n = \sum_{k=1}^N T_k (d_{nk} w_k)^{-\theta} \qquad U_n = \frac{w_n}{P_n}
$$
  

$$
X_{ni} = \pi_{ni} Y_n
$$

$$
Y_i = w_i L_i \qquad w_i L_i = \sum_{n=1}^N X_{ni}
$$
  

$$
\pi_{ni} = \frac{T_i (d_{ni} w_i)^{-\theta}}{\Phi_n} \qquad P_n = \Gamma\left(\frac{\theta + \sigma - 1}{\theta}\right) \Phi_n^{-1/\theta}
$$
  

$$
\Phi_n = \sum_{k=1}^N T_k (d_{nk} w_k)^{-\theta} \qquad U_n = \frac{w_n}{P_n}
$$
  

$$
X_{ni} = \pi_{ni} Y_n
$$

$$
\begin{aligned} Y_i &= w_i L_i & w_i L_i &= \sum_{n=1}^N X_{ni} \\ \pi_{ni} &= \frac{T_i (d_{ni} w_i)^{-\theta}}{\Phi_n} & P_n &= \Gamma\left(\frac{\theta + \sigma - 1}{\theta}\right) \Phi_n^{-1/\theta} \\ \Phi_n &= \sum_{k=1}^N T_k (d_{nk} w_k)^{-\theta} & U_n &= \frac{w_n}{P_n} \\ X_{ni} &= \pi_{ni} Y_n \end{aligned}
$$

#### **EKモデルを解くとは**

EK モデルを解くとは

- **ο** パラメーター (θ,σ,**T,L,d**) を与えたうえで
- **<sup>2</sup>** モデルの方程式体系を満たすような *w, X, P,* **Ψ***, U* を探してく ること

これを解説していく。

#### **EKモデルを解くとは**

解き方は複数ある

- *•* 非線形列方程式体系を解くプログラムに入れる (MATLAB なら fsolve など)
- *•* 縮小写像を使って不動点定理を使って解く

今日は縮小写像を使って解く。こちらのやり方のほうがよくつかわれ ていて、replication file を読むときにも理解があるとやりやすいため。 前者のほうが望ましい点もある。

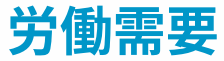

#### それぞれの国の労働供給を *L S*  $^S_i$ , 労働需要を $L^D_i$  と書く。労働需要を計 算する。国 *i* の労働需要は

$$
L_i^D = \frac{\sum_{n=1}^{N} X_{ni}}{w_i}
$$

そして *Xni* は:

$$
X_{ni} = \pi_{ni} Y_n
$$
  

$$
\pi_{ni} = \frac{T_i (d_{ni} w_i)^{-\theta}}{\Phi_n}
$$
  

$$
Y_n = w_i L
$$
  

$$
\Phi_n = \sum_{k=1}^N
$$

$$
Y_n = w_i L_i^S
$$
  

$$
\Phi_n = \sum_{k=1}^N T_k (d_{nk} w_k)^{-\theta}
$$

で決まる。

#### **仮置きした賃金で労働需要を計算する**

国 *i* の賃金を仮置きして *wi,*<sup>0</sup> と置く。これを置くと、自動的に労働需 要が定まる

$$
L_i^D(0) = \frac{\sum_{n=1}^N X_{ni}}{w_i(0)}
$$
  
\n
$$
X_{ni} = \pi_{ni} Y_n
$$
  
\n
$$
\pi_{ni} = \frac{T_i (d_{ni} w_i(0))^{-\theta}}{\Phi_n}
$$
  
\n
$$
Y_n = w_i(0) L_i^S
$$
  
\n
$$
\Phi_n = \sum_{k=1}^N T_k (d_{nk} w_k(0))^{-\theta}
$$

この仮置きした賃金 *wi*(0) に対応する労働需要 *L D i* (0) が定まる。

#### **労働需要と労働供給が一致するか確認する**

労働供給は固定されているため、*L S <sup>i</sup>* は定数。ここで国*i*の超過労働需 要を *Z<sup>i</sup>* と置くと:

$$
Z_i(\boldsymbol{w})=L_i^D(\boldsymbol{w})-L_i^S.
$$

この超過労働需要関数 *Z* がすべての国で 0 になれば均衡がとれてい るはず。なっていない場合は仮置きした賃金を更新する!

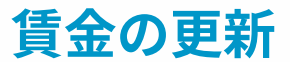

仮置きした賃金を、超過労働需要に対応して更新する

$$
w_i(1) = w_i(0) * \left(1 + \psi * \frac{Z_i(\boldsymbol{w(0)})}{L_i}\right)
$$

- *• ψ* が大きすぎると、超過需要と超過供給が交互に入れ替わるよう な状態になって収束しない。
- *• ψ* が小さすぎると、均衡にたどり着くが、時間がかかる

この更新は *Z*(*w*) について縮小写像になっているため、やがては *Z*(*w*) になるような *w* にたどり着く。

#### **アルゴリズムの準備**

均衡を求めるために、以下の初期値、および収束パラメーターを決め ておく

- *•* 初期の賃金*w*(*t*)を仮置きする。最初は*t* = 0で、適当に決めてお く(全ての国で賃金が同一で 1 など)
- *•* 超過労働需要が十分にゼロに近いか判定する閾値 *tol* を決めてお く。例えばそれぞれの国の超過労働需要の絶対値が *tol* より小さ ければ労働市場が均衡していると見なす。これが十分に小さくな いとおかしくなるケースがあるので、色々な値で試すのが大事。
- *•* 更新のスピードを決める *ψ* を決めておく。

**基準化**の方法を決めるのも重要:

- *•* 賃金は労働の相対的な価格なので、*y* 倍しても労働市場は均衡す る。ただ賃金、価格、貿易額はすべて *y* 倍になる。
- *•* 実質賃金 *wn/P<sup>n</sup>* は変わらない。

基準化の方法は複数ある。これによって結果が変わるときもなくは ない。

- *•* 基準国を決めて、その国の賃金を 1 にする。
- *•* 世界全体の GDP を固定する (1 にするなど)

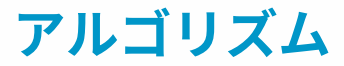

アルゴリズムは以下のようになる:

- **<sup>1</sup>** 仮置きした賃金から、超過労働需要 *Z*(*t*) を求める。
- **<sup>2</sup>** 超過労働需要 *Z*(*t*) が十分に 0 に近いか、tol と比べる。小さかっ たらステップ4に行く。
- **<sup>3</sup>** 超過労働需要*Z*(*t*) と賃金*w*(*t*) から新しい賃金*w*(*t* + 1) を計算す る。ステップ1に戻る。
- **<sup>4</sup>** 均衡した賃金から価格指数 *P*、貿易額 *X*、そして効用水準 *U* を 求める。

#### **Exact hat algebra**

このようにモデルを解けるのはいいが、*d, T , L* などはどうやって求 めればいい? このようなパラメータなしでもモデルが解けるのが **Exact hat algebra** になる。

- *•* 貿易データ *X*(と国内生産データ)を用いて、反実仮想の *X′* を 計算する。
- *•* なぜ Hat? 反実仮想の *X′* と現実の経済 *X* の比率 *X***ˆ** *≡ X′/X* を 計算するから。
- *•* 対数線形化とどう違うの? 対数線形化は近似だが、Exact hat algebra は文字通り Exact に反実仮想を計算する。

直感として、*T , d, L* の情報はすべて *X* に含められている。

#### **Exact hat algebra**

例として国家間費用 *dni* が z%下がるようなケースを考える。この場 合、*τ*ˆ は

$$
\hat{d}_{ni} = \begin{cases} (1-z) & \text{if } n \neq i \\ 1 & \text{if } n = i \end{cases}
$$

となる。さて、この貿易費用の変化に伴って、*X* はどのように変化 する?

まず簡単なとこから。国の総所得の式を考える:

$$
Y_i = w_i L_i
$$

これを hat 化してみる。反実仮想の変数を *Y ′ i , w′ <sup>i</sup>* とすると

$$
Y_i' = w_i' L_i
$$

となり、この比率を取ると

$$
\frac{Y_i'}{Y_i} = \frac{w_i'}{w_i} \iff \hat{Y}_i = \hat{w}_i
$$

となる。

では貿易は? こちらは難しい。まず *πni* の変化を考える:

$$
\pi_{ni}=\frac{T_i(d_{ni}w_i)^{-\theta}}{\sum_{k=1}^NT_k(d_{nk}w_k)^{-\theta}}
$$

そして反実仮想の *π ′ ni* は以下のようになる:

$$
\pi'_{ni}=\frac{T_i(d'_{ni}w'_i)^{-\theta}}{\sum_{l=1}^NT_l(d'_{nl}w'_l)^{-\theta}}
$$

ここではわかりやすくするために、*π ′ ni* の分母で使われる添え字を *l* に設定する。これを一段階ずつ計算していく。

$$
\hat{\pi}_{ni} = \frac{\pi'_{ni}}{\pi_{ni}} = \frac{T_i(d'_{ni}w'_i)^{-\theta}}{\sum_{l=1}^N T_l(d'_{nl}w'_l)^{-\theta}} \frac{\sum_{k=1}^N T_k(d_{nk}w_k)^{-\theta}}{T_i(d_{ni}w_i)^{-\theta}} \n= \frac{T_i(d'_{ni}w'_i)^{-\theta}}{T_i(d_{ni}w_i)^{-\theta}} \frac{\sum_{k=1}^N T_k(d_{nk}w_k)^{-\theta}}{\sum_{l=1}^N T_l(d'_{nl}w'_l)^{-\theta}} \n= (\hat{d}_{ni}\hat{w}_i)^{-\theta} \frac{\sum_{k=1}^N T_k(d_{nk}w_k)^{-\theta}}{\sum_{l=1}^N T_l(d'_{nl}w'_l)^{-\theta}} \n= (\hat{d}_{ni}\hat{w}_i)^{-\theta} \left(\frac{\sum_{l=1}^N T_l(d'_{nl}w'_l)^{-\theta}}{\sum_{k=1}^N T_k(d_{nk}w_k)^{-\theta}}\right)^{-1}
$$

#### さらに計算していく

$$
\begin{aligned} \hat{\pi}_{ni} &= (\hat{d}_{ni}\hat{w}_i)^{-\theta} \left( \frac{\sum_{l=1}^N T_l (d'_{nl} w'_l)^{-\theta}}{\sum_{k=1}^N T_k (d_{nk} w_k)^{-\theta}} \right)^{-1} \\ &= (\hat{d}_{ni}\hat{w}_i)^{-\theta} \left( \frac{\sum_{l=1}^N T_l (\hat{d}_{nl} d_{nl} \hat{w}_l w_l)^{-\theta}}{\sum_{k=1}^N T_k (d_{nk} w_k)^{-\theta}} \right)^{-1} \\ &= (\hat{d}_{ni}\hat{w}_i)^{-\theta} \left( \frac{\sum_{l=1}^N T_l (d_{nl} w_l)^{-\theta} (\hat{d}_{nl} \hat{w}_l)^{-\theta}}{\sum_{k=1}^N T_k (d_{nk} w_k)^{-\theta}} \right)^{-1} \end{aligned}
$$

$$
\hat{\pi}_{ni} = (\hat{d}_{ni}\hat{w}_i)^{-\theta} \left( \frac{\sum_{l=1}^N T_l (d_{nl}w_l)^{-\theta} (\hat{d}_{nl}\hat{w}_l)^{-\theta}}{\sum_{k=1}^N T_k (d_{nk}w_k)^{-\theta}} \right)^{-1} \n= (\hat{d}_{ni}\hat{w}_i)^{-\theta} \left( \sum_{l=1}^N \pi_{nl} (\hat{d}_{nl}\hat{w}_l)^{-\theta} \right)^{-1} = \frac{(\hat{d}_{ni}\hat{w}_i)^{-\theta}}{\sum_{k=1}^N \pi_{nl} (\hat{d}_{nl}\hat{w}_l)^{-\theta}}
$$

ここで一行目から二行目は以下の式を利用している:

$$
\pi_{nl} = \frac{T_l(d_{nl}w_l)^{-\theta}}{\sum_{k=1}^N T_k(d_{nk}w_k)^{-\theta}}
$$

価格指数 *P<sup>i</sup>* の変化 *P*ˆ *<sup>i</sup>* も計算しておく。

$$
\hat{P}_n = \frac{P'_n}{P_n} = \frac{\Gamma\left(\frac{\theta + \sigma - 1}{\theta}\right) \Phi_n'^{-1/\theta}}{\Gamma\left(\frac{\theta + \sigma - 1}{\theta}\right) \Phi_n^{-1/\theta}} = \hat{\Phi}_n^{-1/\theta}
$$

なので前述の *πni* で計算した部分を応用すると

$$
\hat{\Phi}_n = \left(\frac{\sum_{l=1}^N T_l (d'_{nl} w'_l)^{-\theta}}{\sum_{k=1}^N T_k (d_{nk} w_k)^{-\theta}}\right) = \sum_{k=1}^N \pi_{nl} (\hat{d}_{nl} \hat{w}_l)^{-\theta}
$$

まとめると価格指数の変化は

$$
\hat{P}_n = \left(\sum_{k=1}^N \pi_{nl}(\hat{d}_{nl}\hat{w}_l)^{-\theta}\right)^{-1/\theta}
$$

つまり価格の変化率の重み付き(*πni*) 調和平均となる。

最後に反実仮想の労働市場均衡を書く。先に両辺に *w ′ <sup>i</sup>* を掛けておく:

$$
w'_iL^D_i=\sum_{n=1}^NX'_{ni}
$$

両辺を hat で表現すると

$$
\hat{w}Y_i = \sum_{n=1}^N \pi_{ni}\hat{\pi}_{ni}\hat{w}_iY_n
$$

となる。左辺は $w'_i L_i^D = \hat{w}_i w_i L_i^D$  $\hat{P}_i^D$ , 右辺は $X'_{ni} = \pi'_{ni}Y'_n = \pi_{ni}\hat{\pi}_{ni}\hat{Y}_n$ を 使っている。

#### **Exact hat algebraの非線形連立方程式**

Exact hat algebra の式をまとめると以下のようになる:

$$
\hat{Y}_i = \hat{w}_i Y_i \qquad \hat{w}_i Y_i = \sum_{n=1}^N \hat{\pi}_{ni} \pi_{ni} \hat{w}_n Y_n
$$
\n
$$
\hat{\pi}_{ni} = \frac{(\hat{d}_{ni} \hat{w}_i)^{-\theta}}{\sum_{k=1}^N \pi_{nl} (\hat{d}_{nl} \hat{w}_l)^{-\theta}} \qquad \hat{P}_n = \left(\sum_{k=1}^N \pi_{nl} (\hat{d}_{nl} \hat{w}_l)^{-\theta}\right)^{-1/\theta}
$$
\n
$$
U_n = \frac{\hat{w}_n}{\hat{P}_n} \qquad X'_{ni} = \hat{\pi}_{ni} \pi_{ni} \hat{w}_n Y_n
$$

となる。

# **Exact hat algebra: 政策変数**

$$
\hat{Y}_i = \hat{w}_i Y_i \qquad \hat{w}_i Y_i = \sum_{n=1}^N \hat{\pi}_{ni} \pi_{ni} \hat{w}_n Y_n
$$
\n
$$
\hat{\pi}_{ni} = \frac{(\hat{d}_{ni} \hat{w}_i)^{-\theta}}{\sum_{k=1}^N \pi_{nl} (\hat{d}_{nl} \hat{w}_l)^{-\theta}} \qquad \hat{P}_n = \left(\sum_{k=1}^N \pi_{nl} (\hat{d}_{nl} \hat{w}_l)^{-\theta}\right)^{-1/\theta}
$$
\n
$$
U_n = \frac{\hat{w}_n}{\hat{P}_n} \qquad X'_{ni} = \hat{\pi}_{ni} \pi_{ni} \hat{w}_n Y_n
$$

#### **Exact hat algebra: パラメータ**

$$
\hat{Y}_i = \hat{w}_i Y_i \qquad \hat{w}_i Y_i = \sum_{n=1}^N \hat{\pi}_{ni} \pi_{ni} \hat{w}_n Y_n
$$
\n
$$
\hat{\pi}_{ni} = \frac{(\hat{d}_{ni} \hat{w}_i)^{-\theta}}{\sum_{k=1}^N \pi_{nl} (\hat{d}_{nl} \hat{w}_l)^{-\theta}} \qquad \hat{P}_n = \left(\sum_{k=1}^N \pi_{nl} (\hat{d}_{nl} \hat{w}_l)^{-\theta}\right)^{-1/\theta}
$$
\n
$$
U_n = \frac{\hat{w}_n}{\hat{P}_n} \qquad X'_{ni} = \hat{\pi}_{ni} \pi_{ni} \hat{w}_n Y_n
$$

# **Exact hat algebra: データ**

$$
\hat{Y}_i = \hat{w}_i Y_i \qquad \hat{w}_i Y_i = \sum_{n=1}^N \hat{\pi}_{ni} \pi_{ni} \hat{w}_n Y_n
$$
\n
$$
\hat{\pi}_{ni} = \frac{(\hat{d}_{ni} \hat{w}_i)^{-\theta}}{\sum_{k=1}^N \pi_{nl} (\hat{d}_{nl} \hat{w}_l)^{-\theta}} \qquad \hat{P}_n = \left(\sum_{k=1}^N \pi_{nl} (\hat{d}_{nl} \hat{w}_l)^{-\theta}\right)^{-1/\theta}
$$
\n
$$
U_n = \frac{\hat{w}_n}{\hat{P}_n} \qquad X'_{ni} = \hat{\pi}_{ni} \pi_{ni} \hat{w}_n Y_n
$$

# **Exact hat algebra: 反実仮想の結果**

$$
\begin{aligned}\n\hat{Y}_i &= \hat{w}_i Y_i & \hat{w}_i Y_i &= \sum_{n=1}^N \hat{\pi}_{ni} \pi_{ni} \hat{w}_n Y_n \\
\hat{\pi}_{ni} &= \frac{(\hat{d}_{ni} \hat{w}_i)^{-\theta}}{\sum_{k=1}^N \pi_{nl} (\hat{d}_{nl} \hat{w}_l)^{-\theta}} & \hat{P}_n &= \left(\sum_{k=1}^N \pi_{nl} (\hat{d}_{nl} \hat{w}_l)^{-\theta}\right)^{-1/\theta} \\
U_n &= \frac{\hat{w}_n}{\hat{P}_n} & X'_{ni} &= \hat{\pi}_{ni} \pi_{ni} \hat{w}_n Y_n\n\end{aligned}
$$

**基準化**の方法を決めるのも重要:

- *•* 賃金変化も相対的なので、*y* 倍しても労働市場は均衡する。ただ 賃金、価格、貿易額はすべて *y* 倍になる。
- *•* 実質賃金の変化 *w*ˆ*n/P*ˆ *<sup>n</sup>* は変わらない。

基準化の方法は複数ある。これによって結果が変わるときもなくは ない。

- *•* 基準国を決めて、その国の賃金変化を 1 にする。
- *•* 世界全体の GDP を固定する (反実仮想後と反実仮想前の GDP を 同じにするなど)

# **EKモデルを解くとは**

EK の Exact Hat Algebra を解くとは

- **<sup>1</sup>** 政策の変化 *τ***ˆ** を決定する
- **<sup>2</sup>** パラメータ *θ* を決める
- **<sup>3</sup>** データ *X* を設定して
- **<sup>4</sup>** モデルの方程式体系を満たすような *w***ˆ** を探してくること

これを解説していく。
#### **Exact hat algebraの一般性**

この Exact hat algebra の一般性は高い:

- *•* EK モデルから派生した多くのモデルには Exact hat algebra が存 在する。
- *•* ˆ*dni* 以外にも *T*ˆ *<sup>i</sup>* や *L*ˆ *<sup>i</sup>* も考えられる

またパラメータ *T , d, L* などを知らなくていいことは大きな利点。

<span id="page-73-0"></span>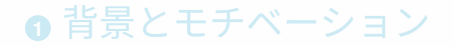

[モデル](#page-6-0)

#### [コンピュテーション](#page-41-0)

#### [お役立ち情報](#page-73-0)

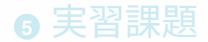

## **プログラミング言語の選び方**

- *•* GAUSS (過去の言語。元の EK (2002) はこれで実装されている)
- *•* MATLAB (GAUSS の発展形。多くの人が使っている)
- *•* Fortran (速いが書きにくい)
- *•* **Python** (遅いが、データのハンドリングを一貫して出来るため 便利)
- *•* **Julia** (速いが、若い言語のため、変化が激しい)

ある程度複雑なモデルだと速度が重要になってくるが、一つの言語が 分かれば移行は難しくない。

## **コーディング環境の選択肢**

Google colaboratory は便利だが、本格的なコーディングには向かな い。選択肢として

- *•* Python + **VSCode**
- *•* Python + Anaconda

個人的には Python + VSCode をおススメするが、Anaconda もまだま だ使われている。Google で検索すれば資料がたくさん出てくる。

### **わからないことはChatGPT**

わからないことは ChatGPT に聞けば大体解決する。具体的には

- *•* このコードどういう意味?
- *•* このコードを MATLAB から Python に翻訳して
- *•* こういうことをしたいんだけど、Python コードで書くとどう なる?

ただ ChatGPT はよく間違えるので、自分でもプログラミング言語の 理解を深めるのが重要!

#### (w You

これはpvthonで何をしていますか?プログラミングの初心者の私にもわかりやすいように丁寧に説明してください。 wadp1 =  $np.sum(what new * Xn)$  $w \cdot d$  = np.sum $(Xn)$ print(wadp1) what new = what new / wodp1  $*$  wodp print(what new)

#### **ChatGPT**

このPythonコードの各部分について説明します。まず、このコードはNumPyという数学的計算を行うためのライブラ リを使用していると思われます。NumPvを使うと、数値計算が簡単かつ効率的に行えます。

- 1. 'wadp1 = np.sum(what new \* Xn)':この行では、'what new'と'Xn'という二つの配列 (もしくはリス ト)の要素ごとの積を計算し、その結果の各要素の合計(総和)を求めています。`np\_sum()`は、配列内 のすべての要素の合計を計算するNumPvの関数です。
- 2. 'wadp = np.sum(Xn)': ここでは'Xn'という配列の全要素の合計を求めています。
- 3. 'print(wadp1)':ここで、最初に計算した合計値'wadp1'を出力しています。
- 4. 'what\_new = what\_new / wgdp1 \* wgdp':この行では、最初の合計 'wgdp1'で 'what\_new'を割り、次 に`wgdp`をかけています。これは`what\_new`の各要素をスケーリング(比率を変更すること)していることにな ります。
- 5. `print(what new)`:最後に、スケーリングされた`what new`の新しい値を出力しています。

このコードは、おそらく何らかのデータセットを扱い、そのデータの比率や重要度を変更するために使われていると思 われます ただし `what\_naw`や`Yn`が何を実しているのか またそれらがどの上うに完善されているのかについて

## **テストの重要性**

このように複雑なコードでは大体はミスをする。そのためコードが 合っているか、テストするコードを作るのが必要。Exact Hat Algebra 周りのテストは:

- *•* Exact Hat Algebraで求めた均衡の変化と、パラメーターを変更し て均衡を作った場合の変化が一致するか?(二つの完全に異なる コードで結果が合うかのテスト)
- *•* Exact Hat Algebra で適当な *τ***ˆ** を使って反実仮想を行った後、そ の新しい均衡から **1***/τ***ˆ** で Exact Hat Algebra を行ってあげる。す ると、そのさらに新しい均衡は元の均衡と一致するはず  $({\hat{\tau}} \times 1/{\hat{\tau}} = 1).$

## **EKを実装した後は?**

Pythonで実データを取り込むのは簡単。Google検索やChatGPTに聞 けばすぐわかる。実際の経済データを取り入れたい場合は二つのデー タソースがある:

- *•* World Input Output Database (産業連関がある。43 ヵ国、56 産 業、2000-2015)
- *•* TradeProd (産業連関がない。162 ヵ国。9 産業、1966-2018)

これ以外にも GTAP や EORA などがある。

## **EKを実装した後は?**

今回説明したものは非常に単純なケース。ここから複雑性をあげると

- **<sup>1</sup>** 多産業モデル
- **<sup>2</sup>** 産業連関
- **<sup>3</sup>** 関税の導入

ここまでやると Caliendo and Parro (2015) になる。これを実装できれ ば、北米大学院の Ph.D のフィールドコースぐらい?

<span id="page-81-0"></span>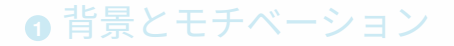

[モデル](#page-6-0)

#### [コンピュテーション](#page-41-0)

[お役立ち情報](#page-73-0)

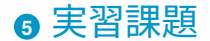

#### **実習課題: 貿易赤字の導入**

現実の世界では貿易赤字がある (Eaton, Dekle and Kortum 2008)。貿 易赤字は外生的な所得移転としてモデル化される。生産と消費を区別 するため、それぞれを *Y* と *X* と置く。この二つの関係は

$$
X_i = w_i L_i + D_i
$$

となる。ここで *D<sup>i</sup>* が外生的な所得移転。*D<sup>i</sup> >* 0 が貿易赤字、*D<sup>i</sup> <* 0 が貿易黒字となる。あくまで所得移転なので *D<sup>i</sup> > wiL<sup>i</sup>* となり、世界 の貿易赤字はゼロになる ( $\sum_{i=1}^{N} D_i = 0$ .)。

### **実習課題: 貿易赤字**

これを導入したモデルの非線形連立方程式は以下のようになる:

$$
Y_i = w_i L_i \qquad w_i L_i = \sum_{n=1}^N X_{ni}
$$
  

$$
\pi_{ni} = \frac{T_i (d_{ni} w_i)^{-\theta}}{\Phi_n} \qquad P_n = \Gamma \left(\frac{\theta + \sigma - 1}{\theta}\right) \Phi_n^{-1/\theta}
$$
  

$$
\Phi_n = \sum_{k=1}^N T_k (d_{nk} w_k)^{-\theta} \qquad U_n = \frac{w_n}{P_n}
$$
  

$$
X_{ni} = \pi_{ni} X_n \qquad X_n = Y_n + D_n
$$

### **実習課題: 貿易赤字**

同様に Exact hat algebra も計算できる:

$$
\hat{Y}_i = \hat{w}_i Y_i \qquad \hat{w}_i Y_i = \sum_{n=1}^N \hat{\pi}_{ni} \pi_{ni} (\hat{w}_n Y_n + D_n)
$$
\n
$$
\hat{\pi}_{ni} = \frac{(\hat{d}_{ni} \hat{w}_i)^{-\theta}}{\sum_{k=1}^N \pi_{nl} (\hat{d}_{nl} \hat{w}_l)^{-\theta}} \qquad \hat{P}_n = \left(\sum_{k=1}^N \pi_{nl} (\hat{d}_{nl} \hat{w}_l)^{-\theta}\right)^{-1/\theta}
$$
\n
$$
U_n = \frac{\hat{w}_n}{\hat{P}_n} \qquad X'_{ni} = \hat{\pi}_{ni} \pi_{ni} (\hat{w}_n Y_n + D_n)
$$

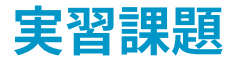

#### 事前にあった Google colaboratory の設定で

#### **● 国1は0.1の貿易赤字、国2は0.1の貿易黒字として**

モデルと Exact hat algebra を計算する。

# ありがとうございました

yutawatabe@gmail.com